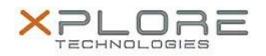

# Motion Computing Software Release Note

| Name                             | Motion Tablet Center                             |
|----------------------------------|--------------------------------------------------|
| File Name                        | MCTabCtrSetup-1.2.6.2.zip                        |
| Release Date                     | February 10, 2015                                |
| This Version                     | 1.2.6.2                                          |
| Replaces<br>Version              | All previous versions                            |
| Intended Users                   | Motion CL920, R12, C5te, F5te, C5m and F5m users |
| Intended<br>Product              |                                                  |
| File Size                        | 808 Kb                                           |
| Supported<br>Operating<br>System |                                                  |

Fixes in this Release

- Improved the error and status reporting for the Sensors page.
- Implemented other minor fixes and performance improvements.

## What's New In This Release

• N/A

•

**Known Issues and Limitations** 

The Motion Tablet Center Power page may not dynamically show any changes made to the power settings if those settings are changed externally in Windows or BIOS.

#### Installation and Configuration Instructions

### To install Motion Tablet Center 1.2.6.2, perform the following steps:

- 1. Uninstall any previous versions in Control Panel > Uninstall a program.
- 2. Download the update and save to the directory location of your choice.
- 3. Unzip the file to a location on your local drive.
- 4. Double-click the installer executable (.exe file) and follow the prompts.

#### Licensing

Refer to your applicable end-user licensing agreement for usage terms.